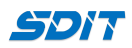

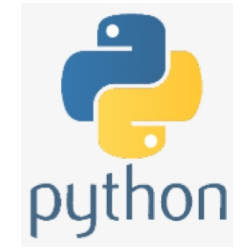

# **Python String Formatting Methods**

## **Shouke Wei, Ph.D. Professor**

**Email: shouke.wei@gmail.com**

## **Objective**

- % formatting method
- curly braces formatting method
- f-strings formatting method

## **1. % formatting**

- an older method of string formatting that uses the % operator
- the %s marker inserts a string, the %d marker inserts an integer,%f a float

## **1.1 One variable**

## In [19]: name **=** 'Mike'

print('Hello, %s!'**%** name)

Hello, Mike!

## **1.2 More than one variable**

```
In [18]:
name = 'Jack'
```

```
age = 20
```
print('%s is %d years old.' **%** (name,age))

Jack is 20 years old.

## **1.3 A list**

In [2]: alist **=** [5,1,8] print("A list: %s" **%** alist)

A list: [5, 1, 8]

## **1.4 Format the number value**

*Format float decimal place*

• format a float with certain decimal places, such as 0.2, 0.22

```
In [3]:
x = 1
        The result of 1 divided by 3 is 0.333333.
        The result of 1 divided by 3 with one decimal place is 0.3.
        The result of 1 divived by 3 with two decimal places is 0.33.
        y = 3
        z = x/y
        print('The result of %d divided by %d is %f.'%(x,y,z))
        print('The result of %d divided by %d with one decimal '\
             'place is %.1f.'%(x,y,z))
        print('The result of %d divived by %d with '\
             'two decimal places is %.2f.'%(x,y,z))
        print('The result of %d divided by %d with '\
             'three decimal places is %.3f.'%(x,y,z))
```
The result of 1 divided by 3 with three decimal places is 0.333.

## **2. Curly brace string formatting**

- You can insert more than one value.
- The values can be numbers and other Python objects

## **2.1 Insert a string and number**

```
In [1]:
name = 'Jack'
        age = 20
```

```
print ('{} is {} years old.'.format(name, age))
```
Jack is 20 years old.

## **2.2 Insert a complex data type**

such as list, tuple, ect.

```
In [5]:
alist = [5,1,8]
        print("A list: {}.".format(alist))
```

```
A list: [5, 1, 8].
```
## **2.3 Format the number value**

*Format float decimal palce*

• format a float with certain decimal places, such as 0.2, 0.22

```
In [10]:
x = 1
         The result of 1 dived by 3 is 0.3333333333333333.
         The result of 1 dived by 3 with one decimalplace is 0.3.
         The result of 1 dived by 3 withtwo decimal places is 0.33.
         The result of 1 dived by 3 withthree decimal places is 0.333.
         y = 3
         z = x/y
         print('The result of \{\} dived by \{\} is \{\}.'.format(x,y,z))
         print('The result of {} dived by {} with one decimal'\
              'place is {:.1f}.'.format(x,y,z))
         print('The result of {} dived by {} with'\
              'two decimal places is {:.2f}.'.format(x,y,z))
         print('The result of {} dived by {} with'\
              'three decimal places is {:.3f}.'.format(x,y,z))
```
## **3. f-string method**

- a new method only after Python >= version 3.6
- An f prefix at the beginning of the string tells Python to insert any currently valid variables into the string
- The most practical one

### **3.1 One variable**

In [6]: name **=** 'Jack'

print(f'Hello, {name}.')

Hello, Jack.

#### **3.2 More than one variable**

In [74]: name **=** 'Jack'

age **=** 20

print(f'{name} is {age} years old.')

Jack is 20 years old.

#### **3.3 f-string List**

In [9]: alist **=** [5,1,8]

```
print(f"A list: {alist}")
```
A list: [5, 1, 8]

## **3.4 Formating floats**

In [2]: x **=** 1

```
y = 3
z = x/y
```
print(f'{x} is dived by {x} is  ${z: .4f}.')$ 

1 is dived by 1 is 0.3333.

## **3.5 f-string Dictionaries**

```
In [5]:
fruit = {
```
}

```
 'name': 'Apple', 
  'price': '3.0'
```
print(f"{fruit['name']} is \${fruit['price']}")

Apple is \$3.0

#### **3.6 f-string expression**

```
In [12]:
apple_amount = 5 # kg
        cost = 3.0 # Dollar per kg
```
print(f'Total cost of the apple is \${apple\_amount **\*** cost}.')

Total cost of the apple is \$15.0.

```
3.7 multiline f-string
```

```
In [14]:
name = 'Jack Smith'
         age = 25
         occupation = 'Professor'
         file = (
              f'Name: {name}\n'
              f'Age: {age}\n'
              f'Occupation: {occupation}'
         )
         print(file)
```
Name: Jack Smith Age: 25 Occupation: Professor

## **3.8 f-string calling function**

```
In [15]: def additor(x, y):
```

```
 return x + y
```

```
a = 5
b = 7
```

```
print(f'Sum of {a} and {b} is {additor(a, b)}')
```
Sum of 5 and 7 is 12

#### **3.9 f-string objects**

the objects must have either **str**() or **repr**() magic functions defined

```
In [16]:
class User:
```

```
 def __init__(self, name, occupation):
         self.name = name
         self.occupation = occupation
     def __repr__(self):
         return f"{self.name} is a {self.occupation}"
u = User('John Doe', 'gardener')
print(f'{u}')
```
John Doe is a gardener

## **3.10 f-string format width**

- The value may be filled with spaces or other characters if the value is shorter than the specified width
- The example prints three columns. Each of the columns has a predefined width. The first column uses 0 to fill shorter values.

```
In [4]: for x in range(1, 11):
       01 1 1
       02 4 8
           print(f'{x:02} {x*x:3} {x*x*x:4}')
```

```
03 9 27
04 16
05 25 125
06 36 216
07 49 343
08 64 512
09 81 729
10 100 1000
```
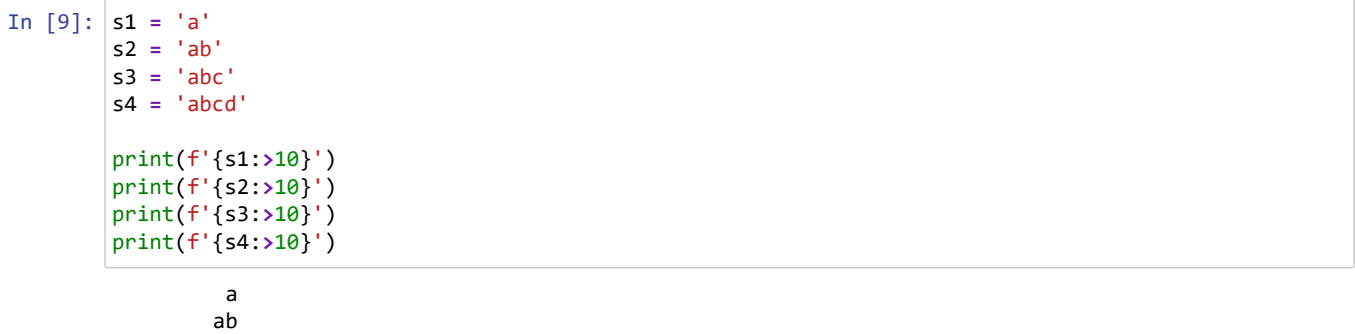

 abc abcd